## cvsntLCP Reference Manual 0.0.1

Generated by Doxygen 1.5.1

Sat Mar 10 10:09:19 2007

# **Contents**

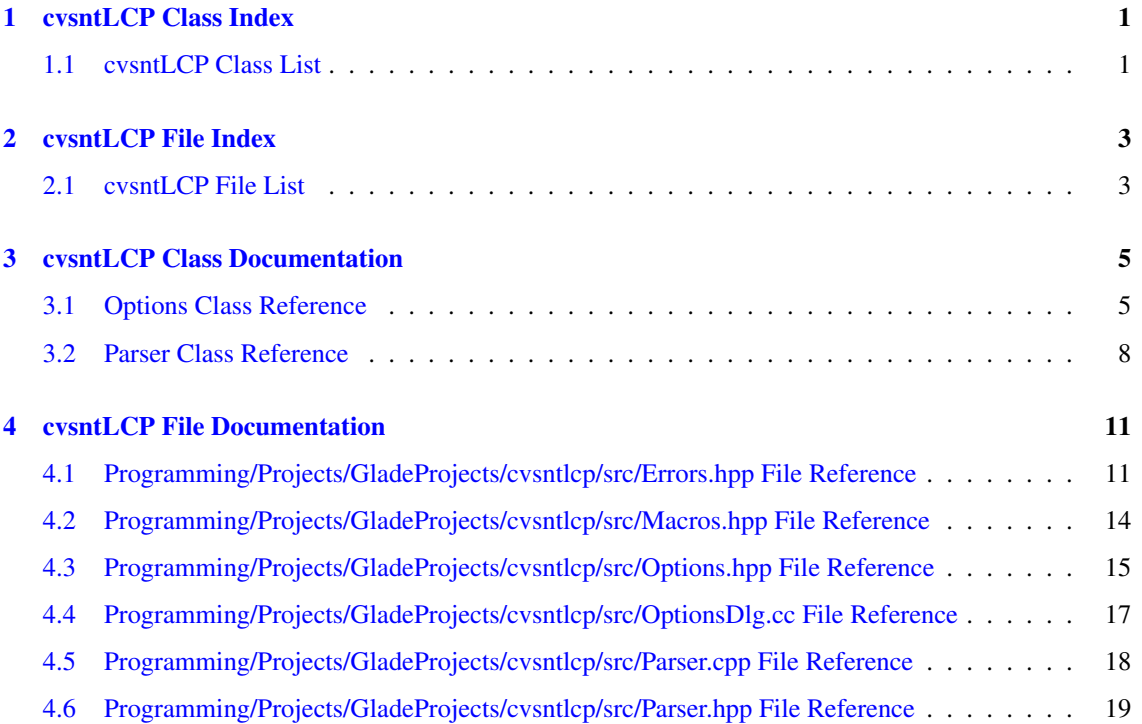

# <span id="page-4-0"></span>cvsntLCP Class Index

## <span id="page-4-1"></span>1.1 cvsntLCP Class List

Here are the classes, structs, unions and interfaces with brief descriptions:

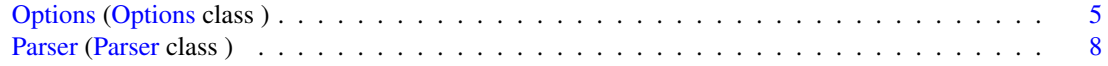

# <span id="page-6-0"></span>cvsntLCP File Index

## <span id="page-6-1"></span>2.1 cvsntLCP File List

Here is a list of all documented files with brief descriptions:

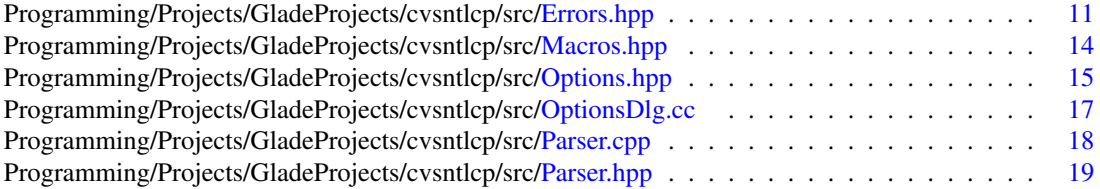

# <span id="page-8-4"></span><span id="page-8-0"></span>cvsntLCP Class Documentation

### <span id="page-8-1"></span>3.1 Options Class Reference

#### [Options](#page-8-1) class.

#include <Options.hpp>

#### Public Member Functions

- [Options](#page-9-0) () *Constructor.*
- ∼[Options](#page-9-1) () *Destructor.*
- int [readOptions](#page-9-2) (void) *Read the options from file.*
- int [writeOptions](#page-9-3) (void) *Write the current options to file.*
- <span id="page-8-2"></span>• char ∗ [getInetdName](#page-8-2) (void) *Return the currently used name of inetd.*
- void [setInetdName](#page-10-0) (char ∗) *Set new name of inetd.*
- <span id="page-8-3"></span>• char ∗ [getCfgFilename](#page-8-3) (void) *Return name of used CVSNT configuration file.*
- void [setCfgFilename](#page-10-1) (char ∗) *Set name for used CVSNT configuration file.*
- bool [getBackupFlag](#page-10-2) (void) *Return backup flag.*
- <span id="page-9-5"></span>• void [setBackupFlag](#page-10-3) (bool) *Set backup flag.*
- <span id="page-9-4"></span>• char ∗ [getBackupExt](#page-9-4) (void)

*Return file extension for backup file.*

• void [setBackupExt](#page-10-4) (char ∗)

*Set new file extension for backup file.*

#### 3.1.1 Detailed Description

#### [Options](#page-8-1) class.

This class is responsible for the CVSNT LCP internal options data. This includes reading and writing the options as well as providing the data in a useful form for the GUI

#### 3.1.2 Constructor & Destructor Documentation

#### <span id="page-9-0"></span>3.1.2.1 Options::Options ()

#### Constructor.

<span id="page-9-1"></span>The constructor creates an instance of the parser and reads the option file. If it does not exist, the internal values will be pre-set with the defaults value and the option file will be created

#### 3.1.2.2 Options::∼Options ()

Destructor.

The destructor cleans up the used memory

#### 3.1.3 Member Function Documentation

#### <span id="page-9-2"></span>3.1.3.1 int Options::readOptions (void)

Read the options from file.

This method reads the option file and parses the values found into the internal data

#### Return values:

*NO\_ERROR* Option file successfully read

*COULD\_NOT\_OPEN\_FILE* The option file could not be found

<span id="page-9-3"></span>*NO\_VALID\_ENTRIES* The option file contained not one valid entry

#### <span id="page-10-5"></span>3.1.3.2 int Options::writeOptions (void)

Write the current options to file.

This methods writes the current internal option data to the option file

#### Return values:

*NO\_ERROR* [Options](#page-8-1) successfully written

#### <span id="page-10-0"></span>3.1.3.3 void Options::setInetdName (char ∗)

Set new name of inetd.

#### Parameters:

 $\leftarrow$  *newInetd* New name for inetd

#### <span id="page-10-1"></span>3.1.3.4 void Options::setCfgFilename (char ∗)

Set name for used CVSNT configuration file.

#### Parameters:

<span id="page-10-3"></span> $\leftarrow$  *newCfgFile* New name for used CVSNT configuration file

#### <span id="page-10-2"></span>3.1.3.5 bool Options::getBackupFlag (void)

Return backup flag.

Return flag whether or not the configuration file should be backed up or not

#### 3.1.3.6 void Options::setBackupFlag (bool)

Set backup flag.

Set flag whether or not the original configuration file should be backed up before writing

#### Parameters:

<span id="page-10-4"></span>← **backupFlag** New value for backup flag

#### 3.1.3.7 void Options::setBackupExt (char ∗)

Set new file extension for backup file.

#### Parameters:

 $\leftarrow$  *newExt* New file extension

The documentation for this class was generated from the following files:

- Programming/Projects/GladeProjects/cvsntlcp/src[/Options.hpp](#page-18-0)
- Programming/Projects/GladeProjects/cvsntlcp/src/Options.cpp

### <span id="page-11-4"></span><span id="page-11-0"></span>3.2 Parser Class Reference

[Parser](#page-11-0) class.

```
#include <Parser.hpp>
```
#### Public Member Functions

- [Parser](#page-11-1) (char ∗) *Constructor.*
- [Parser](#page-11-2) ()
- ∼[Parser](#page-11-3) () *Destructor.*
- int [setConfigFile](#page-12-0) (char ∗) *Set (new) configuration file.*
- char ∗ [getConfigFile](#page-12-1) (void) *Returns the currently used filename.*
- char ∗ [findValue](#page-12-2) (char ∗) *Find the value of a given property.*

#### 3.2.1 Detailed Description

#### [Parser](#page-11-0) class.

This class is responsible to load and parse a configuration file. It stores all properties and values internally and returns a correspondig value of a given property

#### 3.2.2 Constructor & Destructor Documentation

#### <span id="page-11-1"></span>3.2.2.1 Parser::Parser (char ∗)

Constructor.

Sets up the class

#### Parameters:

← *configFile* Configuration file to parse

#### <span id="page-11-2"></span>3.2.2.2 Parser::Parser ()

<span id="page-11-3"></span>This is an overloaded member function, provided for convenience. It differs from the above function only in what argument(s) it accepts.

#### <span id="page-12-3"></span>3.2.2.3 Parser::∼Parser ()

Destructor.

The destructor disposes the memory used by the class

#### 3.2.3 Member Function Documentation

#### <span id="page-12-0"></span>3.2.3.1 int Parser::setConfigFile (char ∗)

Set (new) configuration file.

This method accepts a filename for a (new) configuration file to parse. It discards all old data and opens and parses the new file

#### Parameters:

 $\leftarrow$  *newFile* Filename of (new) configuration file

#### Return values:

*NO\_ERROR* New configuration file successfully parsed *COULD\_NOT\_OPEN\_FILE* The given file could not be opened *NO\_VALID\_ENTRIES* No valid entries were found in the given file

#### <span id="page-12-1"></span>3.2.3.2 char ∗ Parser::getConfigFile (void)

Returns the currently used filename.

#### Returns:

Filename of configuration file

#### <span id="page-12-2"></span>3.2.3.3 char ∗ Parser::findValue (char ∗)

Find the value of a given property.

This method returns the value of the given property or NULL if the given property could not be found in the list of all properties

#### Parameters:

← *prop* Property

#### Return values:

<*value*> Value of given property *NULL* If given property was not found in the list

The documentation for this class was generated from the following files:

- Programming/Projects/GladeProjects/cvsntlcp/src[/Parser.hpp](#page-22-0)
- Programming/Projects/GladeProjects/cvsntlcp/src[/Parser.cpp](#page-21-0)

# <span id="page-14-5"></span><span id="page-14-0"></span>cvsntLCP File Documentation

## <span id="page-14-1"></span>4.1 Programming/Projects/GladeProjects/cvsntlcp/src/Errors.hpp File Reference

#### <span id="page-14-2"></span>Defines

- #define [NO\\_ERROR](#page-14-2) 0 *Success code.*
- <span id="page-14-3"></span>• #define [COULD\\_NOT\\_OPEN\\_FILE](#page-14-3) -1001 *The requested file could not be opened.*
- <span id="page-14-4"></span>• #define [NO\\_VALID\\_ENTRIES](#page-14-4) -1002 *The given file contains no entries.*

#### Functions

- bool [no\\_error](#page-15-0) (int code) *Checks if the given code means NO\_ERROR.*
- bool [success](#page-16-0) (int code) *Checks if the given code returned a success code.*
- bool [failed](#page-15-1) (int code) *Checks if the code is a warning or error code.*
- bool [is\\_warning](#page-15-2) (int code) *Checks if the given code is a warning code.*
- bool is error (int code) *Checks if the given code means error.*

#### <span id="page-15-4"></span>4.1.1 Detailed Description

This file contains a number of status, warning and error codes as well as some inline functions to handle them easily

#### Author:

Andreas Tscharner

#### Date:

2006-10-01

#### 4.1.2 Function Documentation

#### <span id="page-15-1"></span>4.1.2.1 bool failed (int *code*) [inline]

Checks if the code is a warning or error code.

#### Parameters:

← *code* Status, warning or error code

#### Return values:

*true* Code means error or warning *false* Code does not mean error or warning

#### <span id="page-15-3"></span>4.1.2.2 bool is error (int *code*) [inline]

Checks if the given code means error.

#### Parameters:

← *code* Status, warning or error code

#### Return values:

*true* Code is error code *false* Code means not an error

#### <span id="page-15-2"></span>4.1.2.3 bool is warning (int *code*) [inline]

Checks if the given code is a warning code.

#### Parameters:

← *code* Status, warning or error code

#### Return values:

<span id="page-15-0"></span>*true* Code is a warning code *false* Code is not warning

#### <span id="page-16-1"></span>4.1.2.4 bool no\_error (int *code*) [inline]

Checks if the given code means NO\_ERROR.

#### Parameters:

← *code* Status, warning or error code

#### Return values:

*true* Code means NO\_ERROR *false* Code means not NO\_ERROR

#### <span id="page-16-0"></span>4.1.2.5 bool success (int *code*) [inline]

Checks if the given code returned a success code.

#### Parameters:

← *code* Status, warning or error code

#### Return values:

*true* Code is success code *false* Code is not success code

## <span id="page-17-4"></span><span id="page-17-0"></span>4.2 Programming/Projects/GladeProjects/cvsntlcp/src/Macros.hpp File Reference

#include <stdio.h>

#### Defines

• #define [DEBUG\\_PRINT\(](#page-17-1)x)

*Macro to print information.*

- #define [START\\_C\\_FUNC](#page-17-2) extern "C" { *Macro to start a C function within a C++ context.*
- <span id="page-17-3"></span>• #define [END\\_C\\_FUNC](#page-17-3) }

*Macro to end a C function.*

#### 4.2.1 Detailed Description

This file contains the some useful macros

#### Author:

Andreas Tscharner

#### Date:

2006-12-30

#### 4.2.2 Define Documentation

#### <span id="page-17-1"></span>4.2.2.1 #define DEBUG\_PRINT(x)

Macro to print information.

This macro prints out information when in debug mode (provide –enable-debug to ./configure). It expands to nothing if it's a release version.

#### Parameters:

 $\leftarrow x$  Text (including the parentheses) to be passed to printf

#### <span id="page-17-2"></span>4.2.2.2 #define START\_C\_FUNC extern "C" {

Macro to start a C function within a C++ context.

This macro starts a C function in a C++ file

## <span id="page-18-10"></span><span id="page-18-0"></span>4.3 Programming/Projects/GladeProjects/cvsntlcp/src/Options.hpp File Reference

#include "Parser.hpp"

#### **Classes**

• class [Options](#page-8-1) *[Options](#page-8-1) class.*

#### <span id="page-18-1"></span>**Defines**

- #define [OPTION\\_FILE](#page-18-1) ".cvsntlpcrc" *Name of option file.*
- <span id="page-18-2"></span>• #define **INETD** NAME "inetd" *Default inetd server name.*
- <span id="page-18-3"></span>• #define [CVSNT\\_CFG\\_FILE](#page-18-3) "/etc/cvsnt/PServer" *Default CVSNT configuration file.*
- <span id="page-18-4"></span>• #define [BACKUP\\_DEFAULT](#page-18-4) true *Default setting for backup of config file.*
- <span id="page-18-5"></span>• #define [BACK\\_EXT](#page-18-5) ".bak" *Default backup extension for config file.*
- <span id="page-18-6"></span>• #define [INETD\\_CFG\\_ENTRY](#page-18-6) "INetServer" *Name for inetd server in options file.*
- <span id="page-18-7"></span>• #define [CVSNTCFG\\_CFG\\_ENTRY](#page-18-7) "ConfigFile" *Name for CVSNT config file in options file.*
- <span id="page-18-8"></span>• #define [BACKUP\\_CFG\\_ENTRY](#page-18-8) "BackupFile" *Name for backup flag in options file.*
- <span id="page-18-9"></span>• #define [BACKEXT\\_CFG\\_ENTRY](#page-18-9) "BackupExt" *Name for backup extension in options file.*

#### 4.3.1 Detailed Description

This file contains the definition of the options class

#### Author:

Andreas Tscharner

#### Date:

2006-11-12

## <span id="page-20-1"></span><span id="page-20-0"></span>4.4 Programming/Projects/GladeProjects/cvsntlcp/src/Options-Dlg.cc File Reference

```
#include "Options.hpp"
#include "Macros.hpp"
#include <gtk/gtk.h>
#include <glade/glade.h>
```
#### 4.4.1 Detailed Description

This file contains the dialog handling of the options dialog

#### Author:

Andreas Tscharner

#### Date:

2006-12-30

## <span id="page-21-1"></span><span id="page-21-0"></span>4.5 Programming/Projects/GladeProjects/cvsntlcp/src/Parser.cpp File Reference

```
#include "Parser.hpp"
#include "Errors.hpp"
#include <stdio.h>
#include <string.h>
```
#### 4.5.1 Detailed Description

This file contains the implementation of the parser class

#### Author:

Andreas Tscharner

#### Date:

2006-09-25

## <span id="page-22-1"></span><span id="page-22-0"></span>4.6 Programming/Projects/GladeProjects/cvsntlcp/src/Parser.hpp File Reference

#### **Classes**

• class [Parser](#page-11-0)

*[Parser](#page-11-0) class.*

#### 4.6.1 Detailed Description

This file contains the definition of the parser class

#### Author:

Andreas Tscharner

#### Date:

2006-09-02

Generated on Sat Mar 10 10:09:19 2007 for cvsntLCP by Doxygen

# Index

∼Options Options, [6](#page-9-5) ∼Parser Parser, [8](#page-11-4) DEBUG\_PRINT Macros.hpp, [14](#page-17-4) Errors.hpp failed, [12](#page-15-4) is\_error, [12](#page-15-4) is\_warning, [12](#page-15-4) no\_error, [12](#page-15-4) success, [13](#page-16-1) failed Errors.hpp, [12](#page-15-4) findValue Parser, [9](#page-12-3) getBackupFlag Options, [7](#page-10-5) getConfigFile Parser, [9](#page-12-3) is\_error Errors.hpp, [12](#page-15-4) is\_warning Errors.hpp, [12](#page-15-4) Macros.hpp DEBUG PRINT, [14](#page-17-4) START\_C\_FUNC, [14](#page-17-4) no\_error Errors.hpp, [12](#page-15-4) Options, [5](#page-8-4) ∼Options, [6](#page-9-5) getBackupFlag, [7](#page-10-5) Options, [6](#page-9-5) readOptions, [6](#page-9-5) setBackupExt, [7](#page-10-5) setBackupFlag, [7](#page-10-5) setCfgFilename, [7](#page-10-5) setInetdName, [7](#page-10-5)

writeOptions, [6](#page-9-5) Parser, [8](#page-11-4) ∼Parser, [8](#page-11-4) findValue, [9](#page-12-3) getConfigFile, [9](#page-12-3) Parser, [8](#page-11-4) setConfigFile, [9](#page-12-3) Programming/Projects/GladeProjects/cvsntlcp/src/Errors.hpp, [11](#page-14-5) Programming/Projects/GladeProjects/cvsntlcp/src/Macros.hpp, [14](#page-17-4) Programming/Projects/GladeProjects/cvsntlcp/src/Options.hpp, [15](#page-18-10) Programming/Projects/GladeProjects/cvsntlcp/src/OptionsDlg.cc, [17](#page-20-1) Programming/Projects/GladeProjects/cvsntlcp/src/Parser.cpp, [18](#page-21-1) Programming/Projects/GladeProjects/cvsntlcp/src/Parser.hpp, [19](#page-22-1) readOptions Options, [6](#page-9-5) setBackupExt Options, [7](#page-10-5) setBackupFlag Options, [7](#page-10-5) setCfgFilename Options, [7](#page-10-5) setConfigFile Parser, [9](#page-12-3) setInetdName Options, [7](#page-10-5) START\_C\_FUNC Macros.hpp, [14](#page-17-4) success Errors.hpp, [13](#page-16-1) writeOptions Options, [6](#page-9-5)